LOGIN PC \_\_\_\_\_\_\_\_\_\_\_\_\_\_\_\_\_\_\_\_\_\_\_\_\_\_\_\_\_\_\_ LOGIN ESAME\_\_\_\_\_\_\_\_\_\_\_\_\_\_\_\_\_\_\_\_\_\_\_\_\_\_\_\_\_\_\_\_\_\_\_\_\_\_\_\_\_

# **Basi di Dati Prova di SQl del 24-06-2010 allievi AMBIENTE E TERRITORIO**

# **Memorizzare le query in un file usando come nome-file il proprio COGNOME**

Facendo riferimento allo schema del database PROVA, contente le tabelle DIPART (dipartimenti), DIPENDENTI, FORNITORI, PARTI, PRODOTTI, FORNITURE, del quale è fornita un'istanza, scrivere la query SQL corrispondenti alle seguenti interrogazioni:

1a) Identificare i fornitori che hanno effettuato almeno due spedizioni. Elencare codice del fornitore e le coppie del codice delle spedizioni.

*versione opzionale*

1b) Identificare i fornitori che hanno effettuato almeno due spedizioni *dello stesso prodotto*. Elencare codice del fornitore e *nome del fornitore*, le coppie del codice delle spedizioni *ed il relativo codice prodotto comune*.

#### *soluzione*

select distinct sd.fcod, sd1.spcod, sd.spcod from sped dettagli sd join sped dettagli sd1 on sd.fcod=sd1.fcod where sd.spcod<sd1.spcod

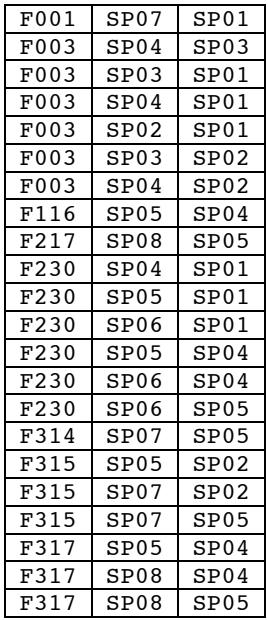

*soluzione con clausola opzionale*

select f.cod, f.nome, sd.prcod, sd1.spcod, sd.spcod from fornitori f join sped\_dettagli sd on f.cod=sd.fcod join sped dettagli sd1 on sd.prcod=sd1.prcod and f.cod=sd1.fcod where sd.spcod<sd1.spcod

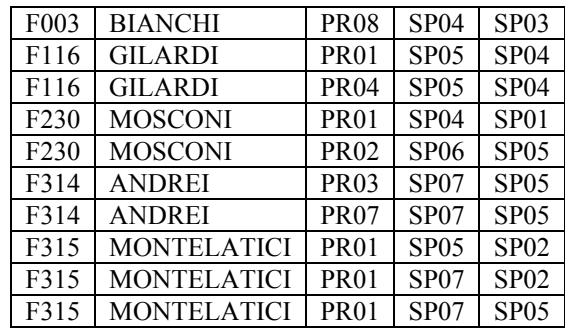

LOGIN PC \_\_\_\_\_\_\_\_\_\_\_\_\_\_\_\_\_\_\_\_\_\_\_\_\_\_\_\_\_\_\_ LOGIN ESAME\_\_\_\_\_\_\_\_\_\_\_\_\_\_\_\_\_\_\_\_\_\_\_\_\_\_\_\_\_\_\_\_\_\_\_\_\_\_\_\_\_

2) Calcolare, per ogni fornitore, la quantità massima di una sua fornitura, il numero delle forniture, ma solo per quei fornitori che hanno fatto almeno 3 forniture. Elencare il codice del fornitore, la quantità massima (*opzionale*: il nome del fornitore)

*soluzione*

```
select fcod as codice, count(*) as numeroforniture, max(quantita) as
Maxquantita
from forniture
group by fcod
having count(*) > 2
```
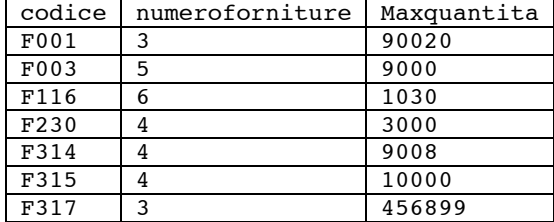

*soluzione con clausola opzionale*

select fcod as codice, nome, count(\*) as numeroforniture, max(quantita) as Maxquantita from forniture ft join fornitori f on f.cod=ft.fcod group by fcod having count(\*) >2

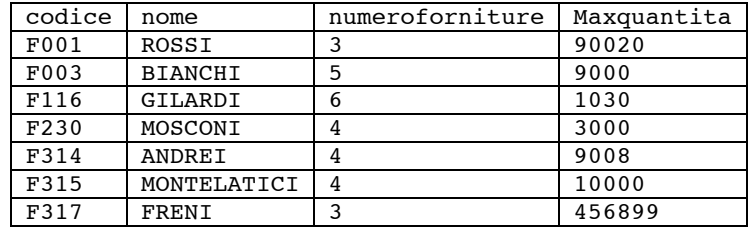

LOGIN PC \_\_\_\_\_\_\_\_\_\_\_\_\_\_\_\_\_\_\_\_\_\_\_\_\_\_\_\_\_\_\_ LOGIN ESAME\_\_\_\_\_\_\_\_\_\_\_\_\_\_\_\_\_\_\_\_\_\_\_\_\_\_\_\_\_\_\_\_\_\_\_\_\_\_\_\_\_

### **Basi di Dati Prova di SQl del 24-06-2010 allievi INFORMATICI GRUPPO A**

### **Memorizzare le query in un file usando come nome-file il proprio COGNOME**

Facendo riferimento allo schema del database PROVA, contenete le tabelle DIPART (dipartimenti), DIPENDENTI, FORNITORI, PARTI, PRODOTTI, FORNITURE, del quale è fornita un'istanza, scrivere la query SQL corrispondenti alle seguenti interrogazioni:

1) Produrre una stampa che riporti, per tutti i fornitori, il codice del fornitore, il nome e la città e il numero di spedizioni eseguite (se un fornitore non ha eseguito spedizioni, tale numero deve essere indicato dal valore 0).

> select f.cod, f.nome, f.citta, count(spcod) from fornitori f left join sped\_dettagli sd on f.cod=sd.fcod group by f.cod,f.nome,f.citta order by f.cod F001 ROSSI MILANO 3 F002 NERI ROMA 0 F003 BIANCHI MILANO 5

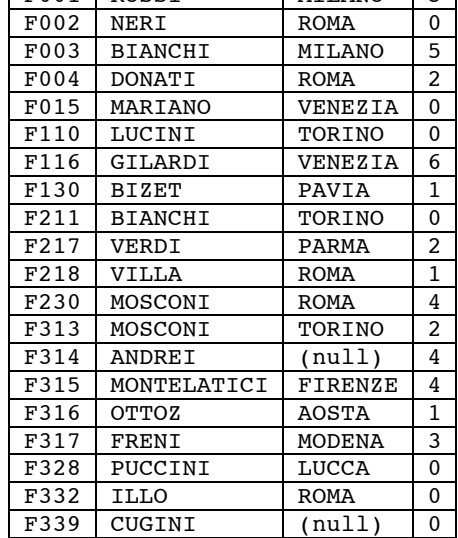

2) Creare una vista, usando come nome il Cognome dello studente, che contenga il codice delle SPEDIZIONE, la QTA\_TOTALE, e un attributo denominato QTA\_CALCOLATA, che sia la somma delle QUANTITA delle FORNITURE che fanno parte degli SPED\_DETTAGLI di quella SPEDIZIONE. Elencare poi le SPEDIZIONI per la quali la differenza fra QTA\_TOTALE e QTA\_CALCOLATA è maggiore della media di tutte le differenze.

```
create view COGNOME(SPCOD,QTA_TOTALE,QTA_CALCOLATA) as
select s.spcod, qta totale, sum(quantita)
from spedizioni s natural join sped dettagli sd natural join forniture ft
group by s.spcod, s.gta totale
select *
from SPEDIZIONI
where spcod in (select spcod
                 from COGNOME
                where (QTA_CALCOLATA-QTA_TOTALE)>
                              (select \overline{avg} (QTA CALCOLATA-QTA TOTALE)
                                                    from COGNOME
 )
\overline{\phantom{a}}
```
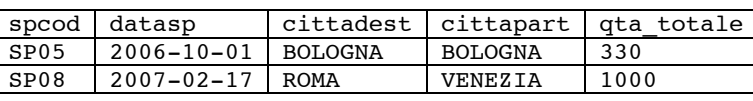